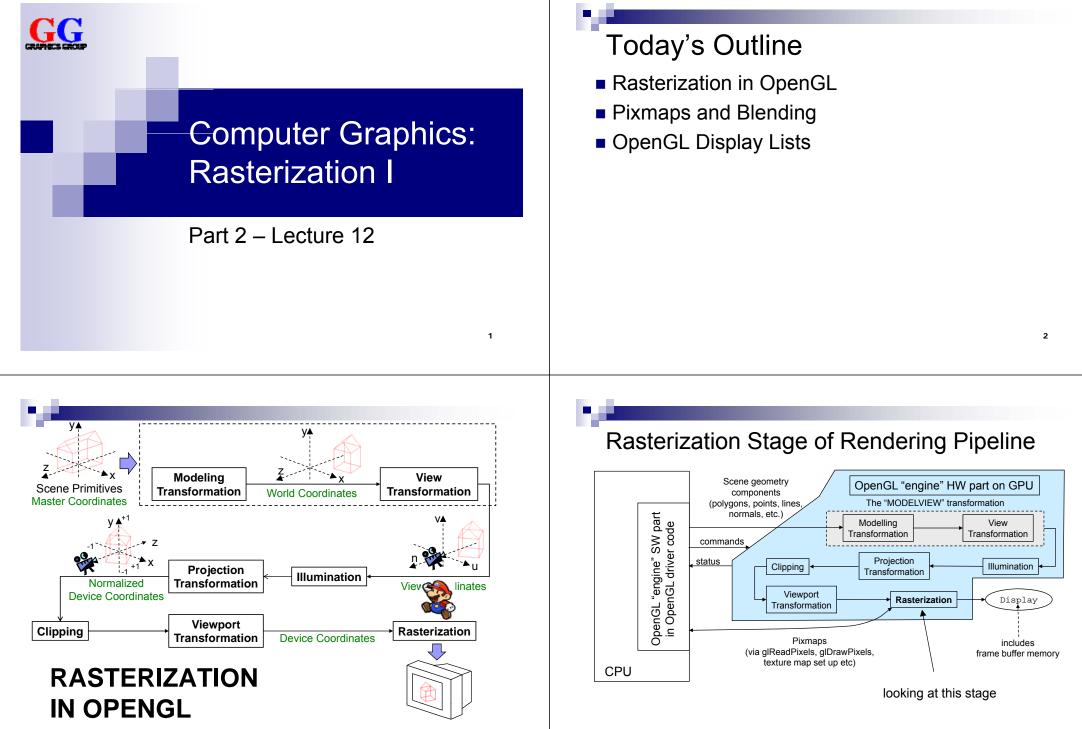

3

## **Rasterization Stage**

- Input: scene component geometry from viewport transformation, vertex and normal coordinates (3D, floating point)
- Rasterization = converting floating point numbers that define primitives into "rasters", i.e. pixels in frame buffer memory
- Output: coordinates and colors of pixels that comprise primitives' shapes in the frame buffer array

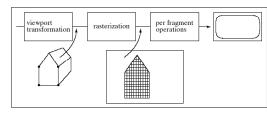

FIGURE 10.1 The rasterization step in the graphics pipeline.

# Rasterization Operations

- Point rasterization: convert (x,y,z) vertex to "disc" (filled circle) of pixels, dependent upon glPointSize
- Line rasterization: convert 2 (x,y,z) vertices to sequence of pixels, dependent upon glLineWidth (and other functions such as glLineStipple)
- Polygon rasterization: convert n (x,y,z) vertices to 2D region of pixels, dependent upon many functions, e.g. glPolygonMode

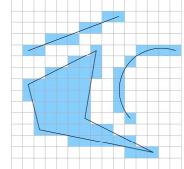

no Image thanks to Wojciech Muła

## Other Rasterization Operations

- Shading: flat or smooth (Gouraud)
  Color interpolation along scanline
  → can be reduced to simple additions,
  - e.g.  $red_{pixel (i+1)} = red_{pixel i} + delta_{red}$
- Depth buffer (z-buffer) calculations:
  - 1. Compute each pixel's z value (as an integer)
    - $\rightarrow$  can be reduced to simple additions,

e.g. 
$$z_{pixel (i+1)} = z_{pixel i} + delta_z$$

- 2. If computed pixel z value < current z-buffer depth value
  - 1. Replace z-buffer value at that pixel location with computed z
  - 2. Replace color buffer values at that pixel location with computed color (from shading algorithm)
- Other per-pixel operations: texture map interpolation, anti-aliasing and other blending ops, pixmap ops (text, overlay, compositing, etc.)

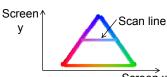

Screen x

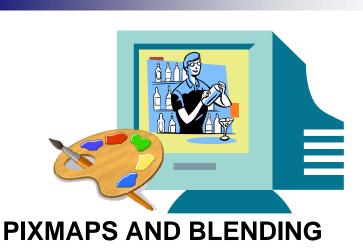

### **Pixmaps in OpenGL**

- Arrays of pixels, usually used to store an image, e.g.
  - □ Pixels saved from the frame buffer
    - (rendering window content, "screen dump")
  - □ Imported image, e.g. from a file
- Examples of tasks that use pixmaps:
  - □ Read all or part of an image rendered by an OpenGL program and store it in a file
  - □ Write images onto a screen object
  - □ Write bitmap of text (font defined by 1 bitmap per character)
  - □ Write menu items, button labels, icons, etc. onto a GUI
  - □ Copy a 2D "sprite" from one region of screen to another (also for scrolling)

display

CI

# **Different Types of Pixmaps**

#### **Pixel formats:** what components to store per pixel

- Color buffer values: GL\_RGBA, GL\_RGB, GL\_RED, GL\_GREEN, GL\_BLUE, GL\_ALPHA
- Color index values: GL\_COLOR\_INDEX
- Intensity values: GL\_LUMINANCE, GL\_LUMINANCE\_ALPHA
- Depth buffer (z-buffer) values: GL\_DEPTH\_COMPONENT
- Stencil buffer values: GL STENCIL INDEX

#### Data types: how to store each component

- 1 bit: GL BITMAP
- 1 byte: GL\_UNSIGNED\_BYTE, GL\_BYTE
- integer: GL UNSIGNED SHORT, GL SHORT, GL UNSIGNED INT, GL INT
- float: GL FLOAT

#### Reading Pixmap & Setting Raster Position

Reading pixels into an array:

void **glReadPixels**(GLint x, GLint y,

- GLsizei width, GLsizei height,
- GLenum format, GLenum type, GLvoid \*pixels)
- $\Box x$ , y, width, height defines the region of pixels
- □ *pixels* is the pointer to the array (needs to be big enough)

#### Setting the current raster position:

void glRasterPos3f(GLfloat x, GLfloat y, GLfloat z)

- $\Box$  Sets the current raster position in 4D world space (x, y, z, w)
- Note: raster position is transformed by current modelview and projection matrices
- □ Can also set raster position directly in window coordinates: void glWindowPos2i(GLint x, GLint y)

# Writing & Copying a Pixmap

Writing pixmap from array to current raster position: void glDrawPixels(GLsizei width, GLsizei height, GLenum format, GLenum type, GLvoid \*pixels)

□ width, height defines size of pixel region □ *pixels* is the pointer to array with pixmap to be drawn

Copying pixmap from frame buffer to current raster position: void **glCopyPixels**(GLint x, GLint y, GLsizei width, GLsizei height,

GLenum *type*)

 $\Box$  *type* specifies one of 3 possible buffer types that can be copied: GL\_COLOR, GL\_DEPTH or GL\_STENCIL

#### Automatic Operations on Pixels

**Scale and bias** pixel values while transferred from/to frame buffer: void **glPixelTransferf**(GLenum *pname*, GLfloat *param*)

- destination value = source value \* scale + bias
- pname selects operation: GL\_RED\_SCALE, GL\_ALPHA\_SCALE, GL\_DEPTH\_SCALE, GL\_RED\_BIAS, ...
- param sets scaling or bias value

Zoom pixmaps that are written/copied to frame buffer:

- void glPixelZoom(GLfloat xfactor, GLfloat yfactor)
- Magnifies or reduces written/copied pixmap by replicating/ommitting pixels
- Can also be used for mirroring with negative zoom factor

#### e.

## **Blending Pixel Values**

- Blending in OpenGL uses read-modify-write cycle: When new pixel A is written, it is combined with the pixel B that is already there, resulting in pixel C
- Blending is done with C<sub>i,j</sub> = a A<sub>i,j</sub> PIXEL\_OP b B<sub>i,j</sub>
  PIXEL\_OP may be any arithmetic or logical function
  - Multiplication coefficients *a* and *b* can be set with pixel alpha values (opacity)
- Examples:
  - $C_{i,j} = \frac{1}{2} A_{i,j} + \frac{1}{2} B_{i,j}$  (averaging)  $C_{i,j} = A_{i,j} - B_{i,j}$  (differencing)  $C_{i,j} = t A_{i,j} + (1 - t) B_{i,j}$  (linear interpolation, "fade", "dissolve")

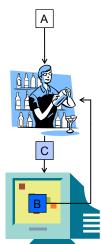

## **Choosing the Blending Coefficients**

void glBlendFunc(GLenum sfactor, GLenum dfactor)

- C<sub>ij</sub> = sfactor \* A<sub>ij</sub> PIXEL\_OP dfactor \* B<sub>ij</sub>
- sfactor may be: GL\_ZERO, GL\_ONE, GL\_DST\_COLOR, GL\_ONE\_MINUS\_DST\_COLOR, GL\_SRC\_ALPHA, GL\_ONE\_MINUS\_SRC\_ALPHA, GL\_DST\_ALPHA, GL\_ONE\_MINUS\_DST\_ALPHA GL\_SRC\_ALPHA\_SATURATE Default: GL\_ONE
- dfactor may be: GL\_ZERO, GL\_ONE, GL\_SRC\_COLOR, GL\_ONE\_MINUS\_SRC\_COLOR, GL\_SRC\_ALPHA, GL\_ONE\_MINUS\_SRC\_ALPHA, GL\_DST\_ALPHA, GL\_ONE\_MINUS\_DST\_ALPHA
   Default: GL\_ZERO
- Enable/disable blending with glEnable/glDisable and GL\_BLEND

## Choosing the Blending Function

void glBlendEquation(GLenum mode)

- Use it to choose blending functions other than addition
- mode is one of GL\_FUNC\_ADD, GL\_FUNC\_SUBSTRACT, GL\_FUNC\_REVERSE\_SUBSTRACT, GL\_MIN, GL\_MAX, GL\_LOGIC\_OP

#### void glLogicOp(GLenum opcode)

Use it to select sepcific GL\_LOGIC\_OP blending function

| opcode   | value | opcode | value |
|----------|-------|--------|-------|
| GL_CLEAR | 0     | GL_AND | A & B |
| GL_SET   | 1     | GL_OR  | A B   |
| GL_COPY  | А     | GL_XOR | A^B   |

glEnable/glDisable using GL\_COLOR\_LOGIC\_OP

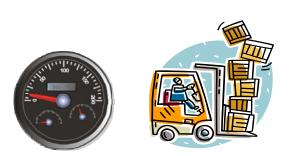

#### **OPENGL DISPLAY LISTS**

#### ц.

### Immediate Mode Execution

- OpenGL engine (HW and SW driver) processes commands from scratch every time the display() function is called:
- 1. Function calls (e.g. glBegin/glEnd, glVertex, glNormal) must be translated into driver and hardware commands ("assembly language" for the GPU)
- 2. Commands and data values must be copied from CPU memory into the GPU's local memory (on graphics card)
- $\rightarrow$  Efficient if commands or data change frequently (e.g. vertex values are recomputed in each call to <code>display()</code>)
- $\rightarrow$  But with constant commands and data this is very inefficient!

## **Retained Mode Execution**

- If commands and data are constant, prepare them in advance (like a compilation step):
  - 1. Request OpenGL to construct a display list (with an integer id)
  - 2. Use the same function calls (including C++ statements such as loops, etc.) and data values
  - $\rightarrow$  Commands are translated into GPU code and copied with data from CPU memory to GPU memory and stored in the GPU
- To render the display list, only one command is sent to OpenGL (copied from CPU to GPU): glCallList(idNumber);

Immediate mode execution is similar to interpreting source code

Compiling a display list and retained mode execution is like compiling and executing source code

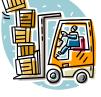

17

# **OpenGL** Display Lists

- Get range unused listIds for your display lists (first id is returned): GLuint glGenLists(GLSsizei range)
- 2. Start list definition with call to void glNewList(GLuint listId, GLenum mode) (mode is either GL\_COMPILE or GL\_COMPILE\_AND\_EXECUTE)
- 3. Follow this with all code (OpenGL calls and C++) for rendering the objects to be included in this list
  - □ Not all commands are stored (e.g. no state queries)
  - May include execution of other display lists
  - □ May not call glNewList
- 4. End list definition with call to void glendList()
- → Execute the display list with void glCallList(Gluint *listId*)

## **Display Lists: Pros and Cons**

Advantages of using a display list ( $\rightarrow$  retained mode)

- Speed up (compared to immediate mode) can be significant
- Modular reuse of commands and data
  - Set state appropriately before calling display list (e.g. transformations, colors, ...)
  - $\hfill\square$  Call other display lists from within a display list

#### Disadvantages of using a display list ( $\rightarrow$ immediate mode)

- If data or commands change frequently, using a display list may be slower (list cannot be changed, has to be compiled again)
- Display lists do not allow parameter passing (except setting of appropriate state before calling the list)

# Summary

- Rasterization: converting floating point primitives into pixels
  + shading + depth testing + blending
- 2. Pixmap operations: read, write, copy
- 3. **Blending** with existing pixels when writing new pixels: weighted sum, difference, min, max, logic operations, ...
- 4. **Display lists** can be used to compile a list of commands and data for faster execution

#### References:

- Rasterization: Hill, Chapter 9.1
- Pixmaps and Blending: Hill, Chapter 9.2 9.3
- OpenGL API Reference: http://www.cs.auckland.ac.nz/compsci372s1c/resources/manpagesOpenGL

## Quiz

SUMMARY

- 1. What is done during the rasterization stage?
- 2. What can we do with pixmaps?
- 3. What is blending and how can we blend pixels in OpenGL?
- 4. What are display lists and why are they useful?

#### 22